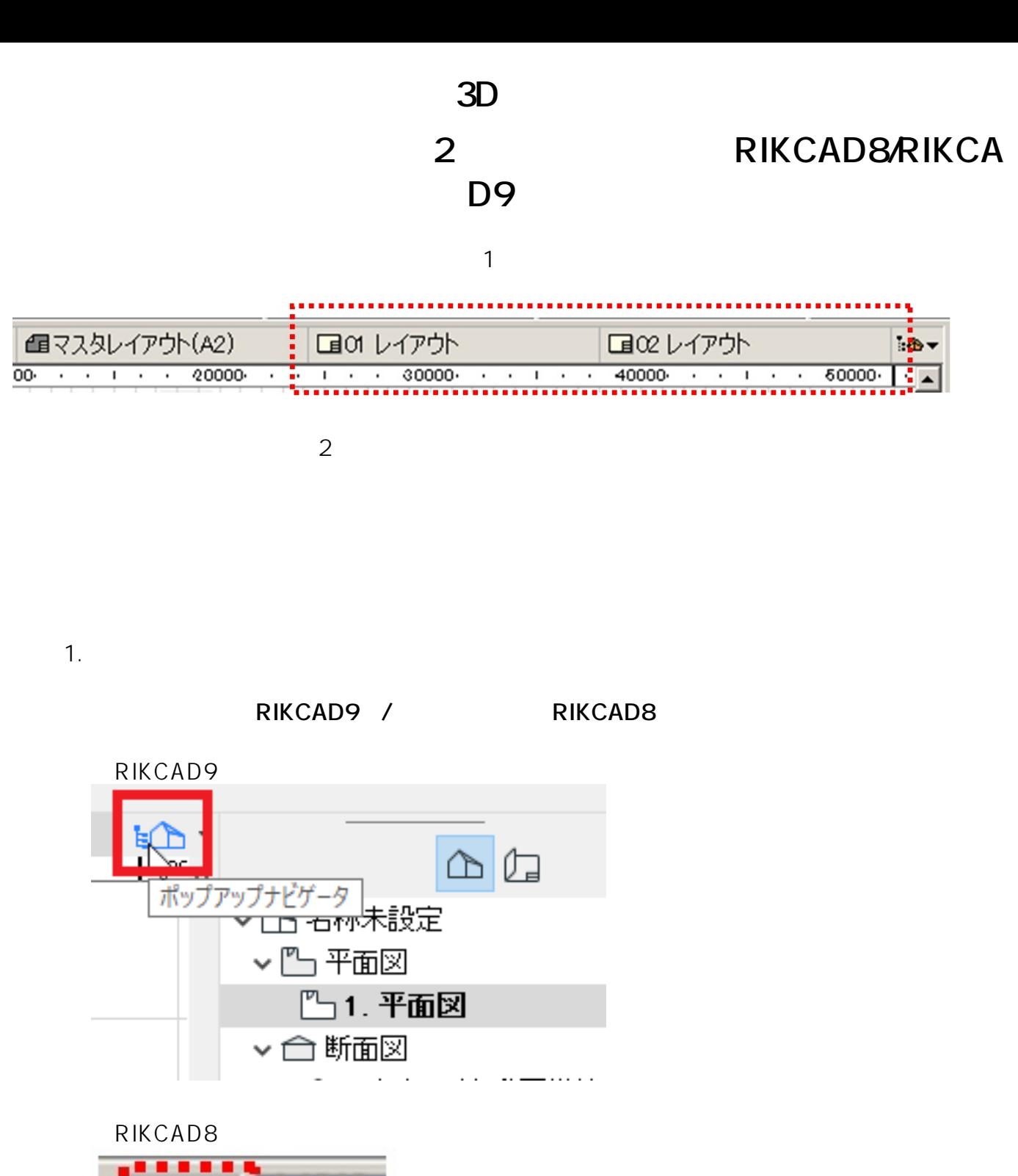

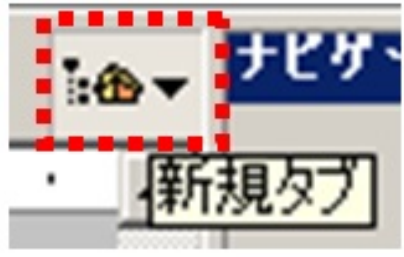

 $2.$ 

【RIKCAD9】

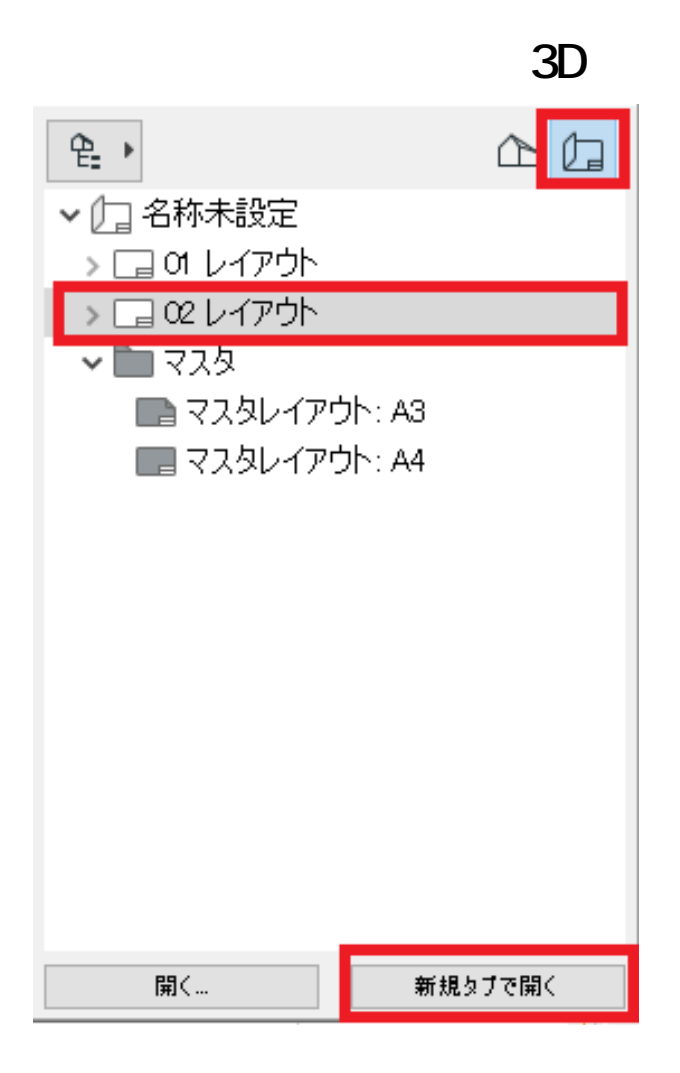

【RIKCAD8】

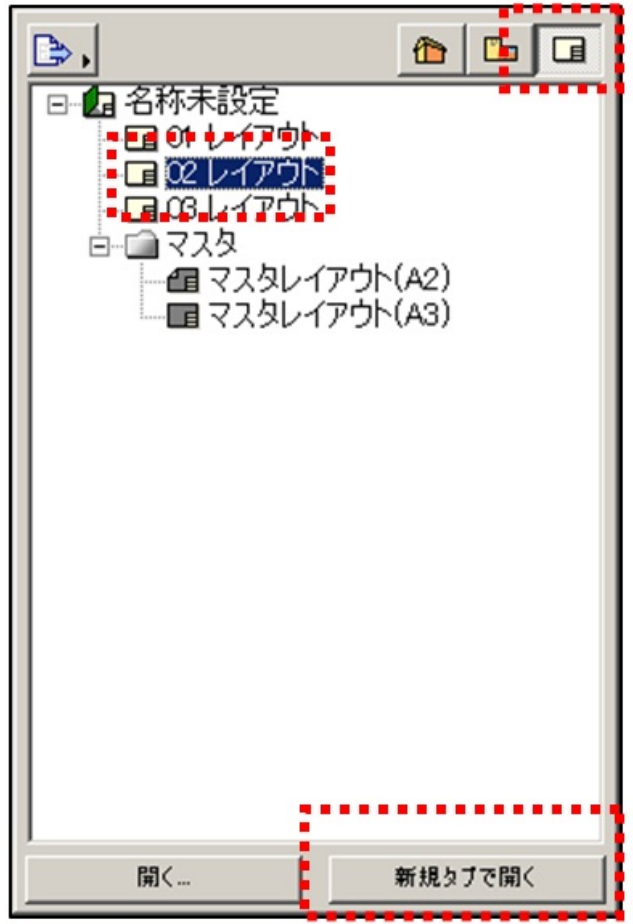

 $2/3$ **(c) 2024 RIK <k\_sumatani@rikcorp.jp> | 2024-06-03 15:17:00** [URL: http://faq.rik-service.net/index.php?action=artikel&cat=42&id=710&artlang=ja](http://faq.rik-service.net/index.php?action=artikel&cat=42&id=710&artlang=ja)

## **3D表示**

## $3.$  2

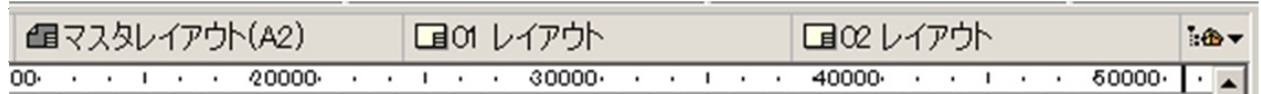

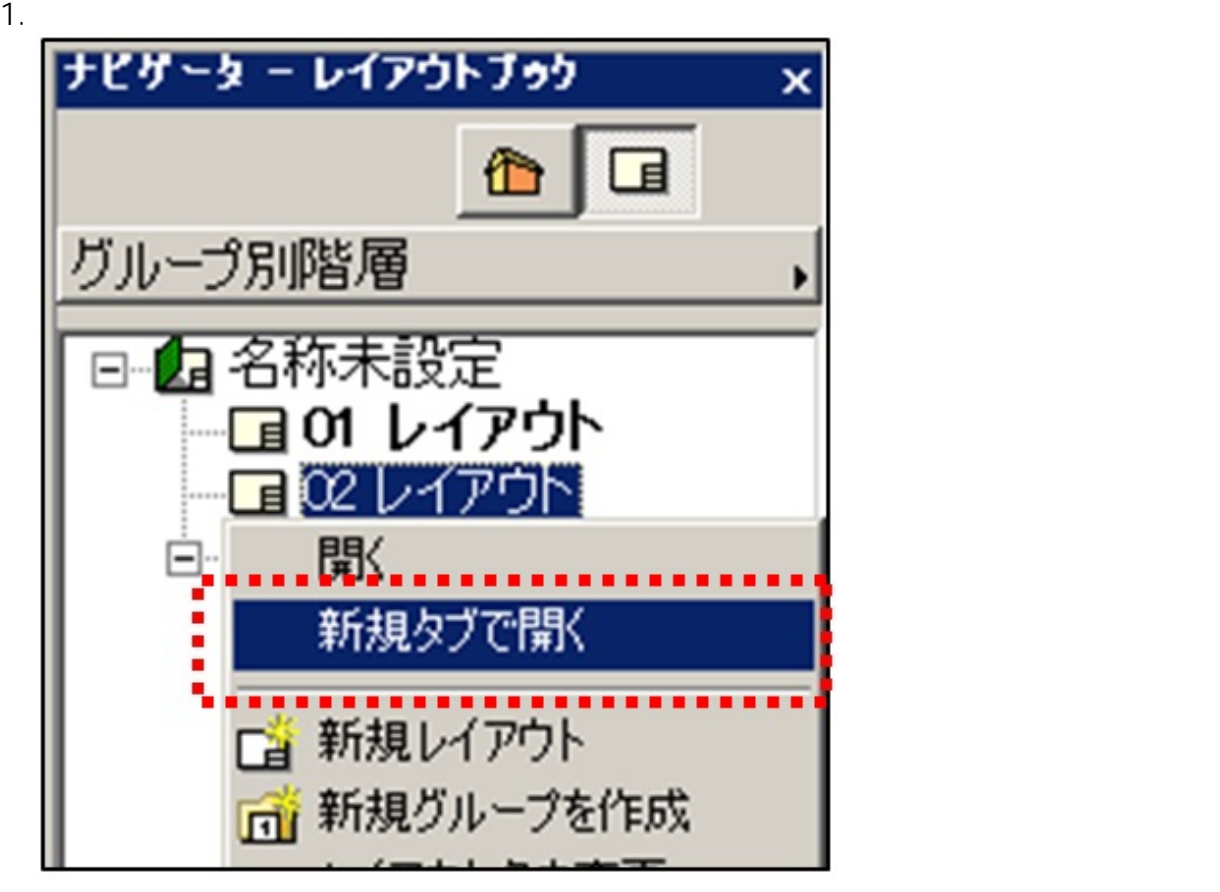

 $2.$ 

ID: #1709

 $: 2018 - 12 - 0314 = 09$ 

製作者: ヘルプデスク